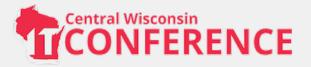

# Tips and tricks to get started with microservices

Juan Peredo

https://www.linkedin.com/in/juanperedotech

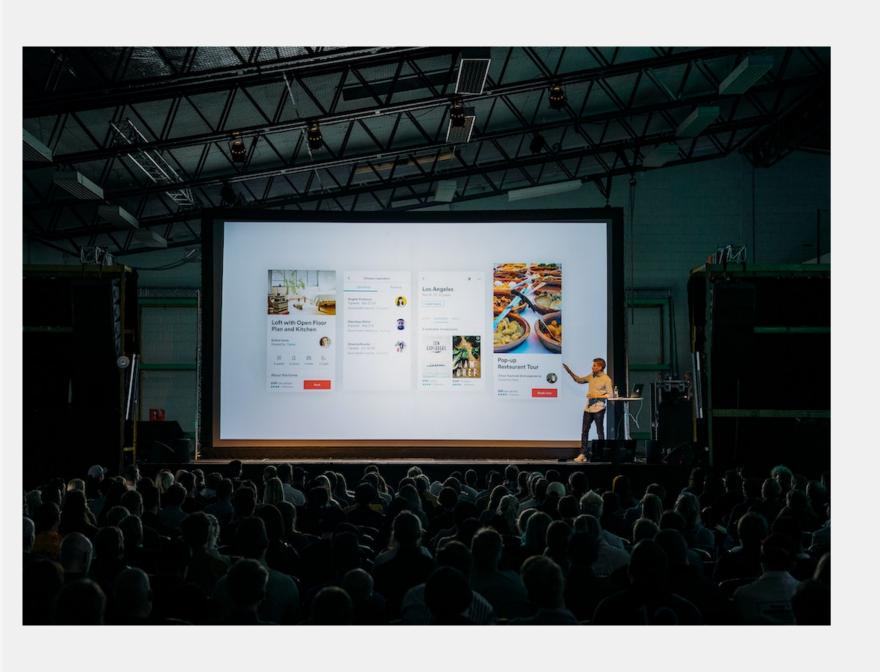

#### One time at a conference

• I asked a speaker:

Would you recommend microservices?

• His answer:

Don't do it!

### ...So I decided to build some

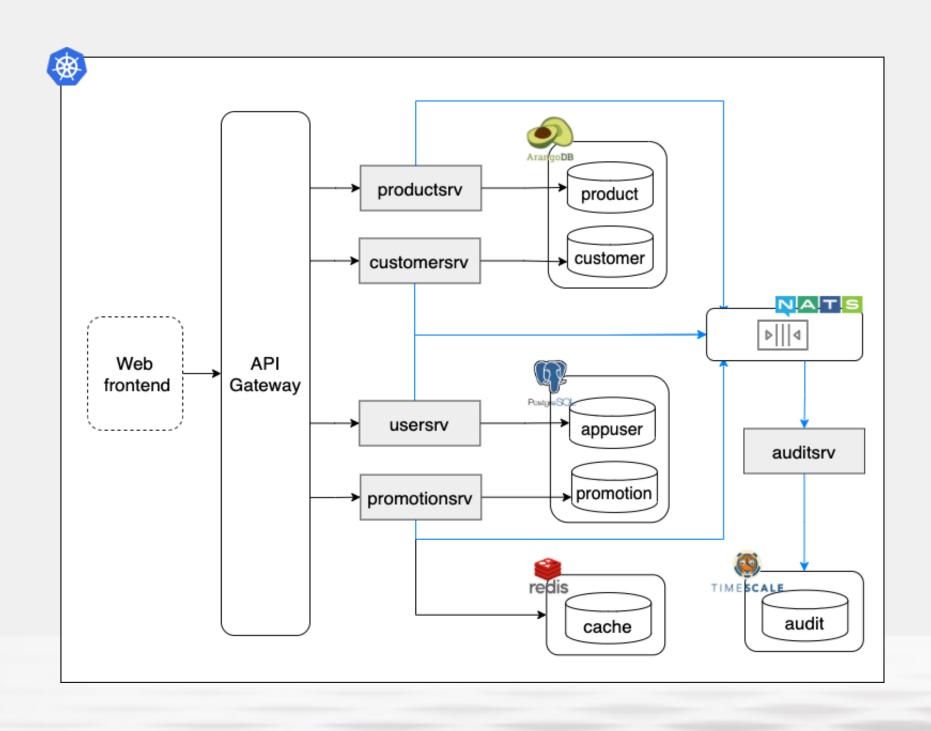

#### Your guide on this journey

Cloud consultant / architect / developer and everything in between.

Linkedin: http://linkedin.com/in/

juanperedotech

Twitter: @JuanPeredoTech

Github: https://github.com/camba1

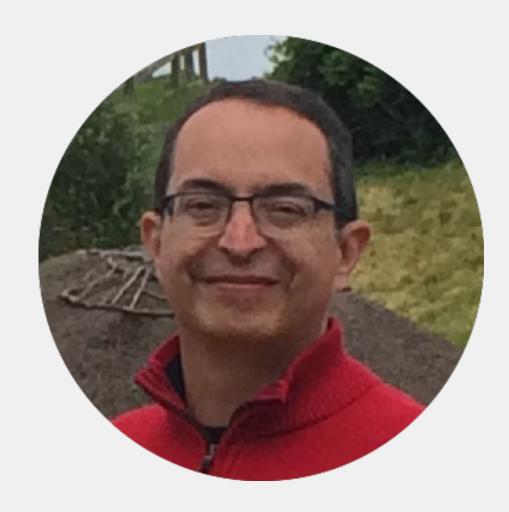

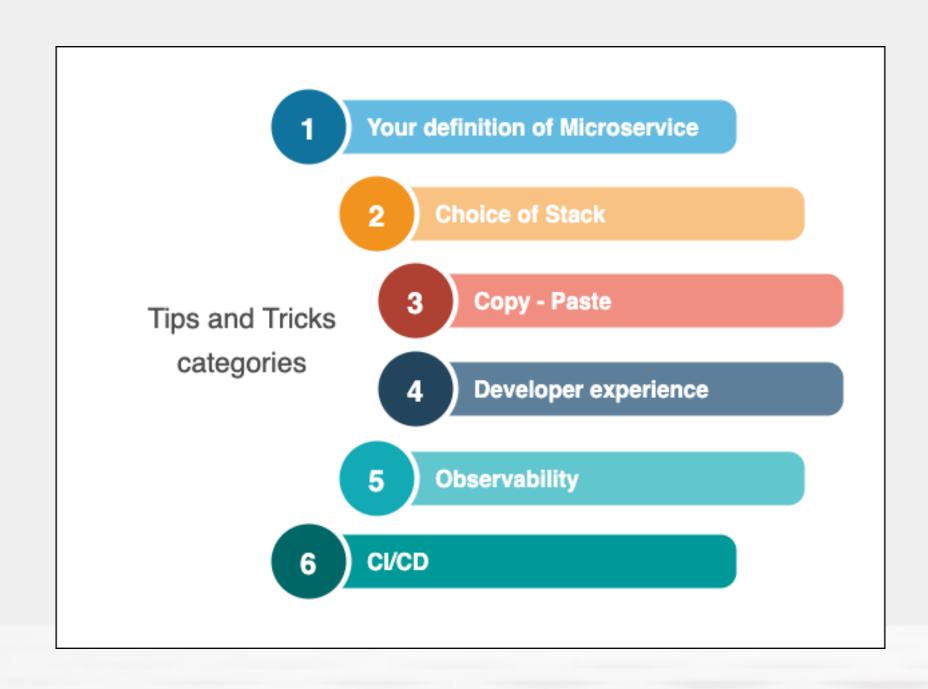

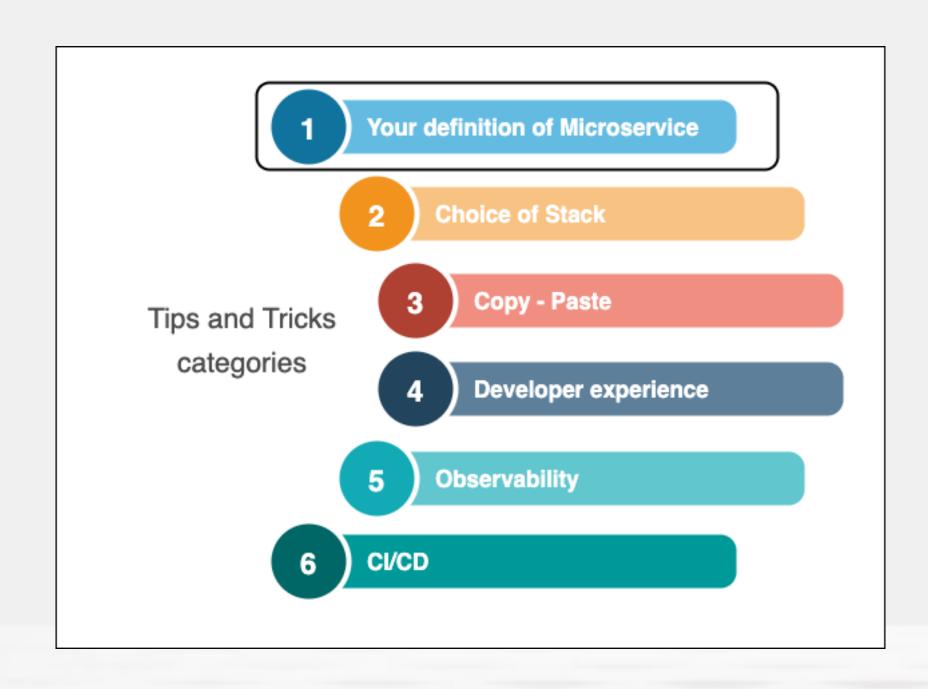

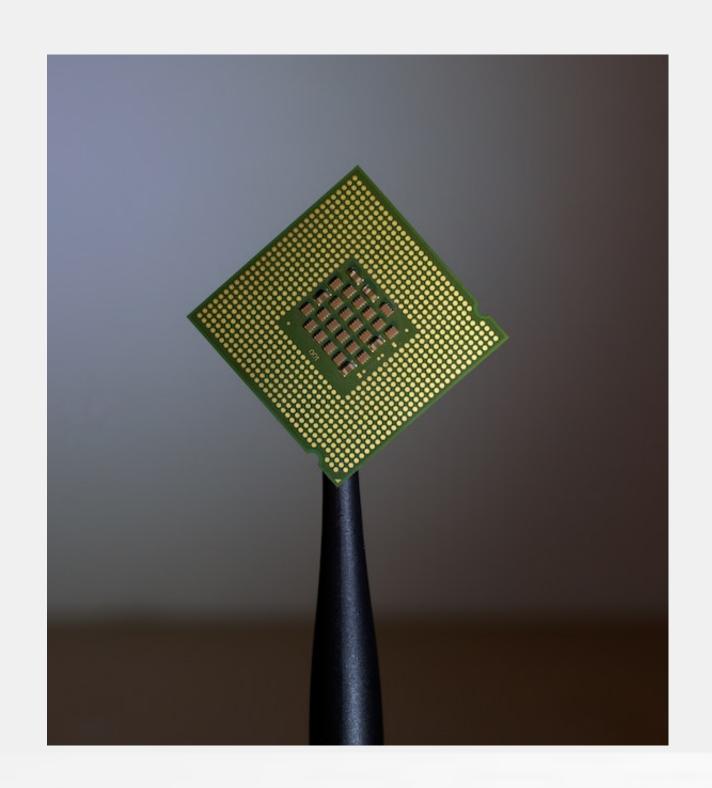

# Small is nimble, but also complex

- Smaller services are easier to maintain
- But each service adds complexity to the system

→ Choose services size wisely

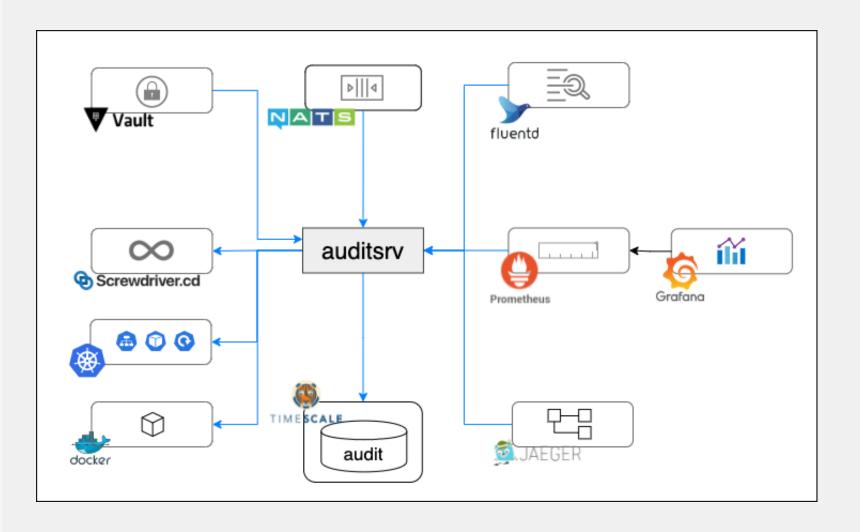

#### Audit Microservice Example

- This is a very small service
- However, it requires a whole ecosystem to be effective

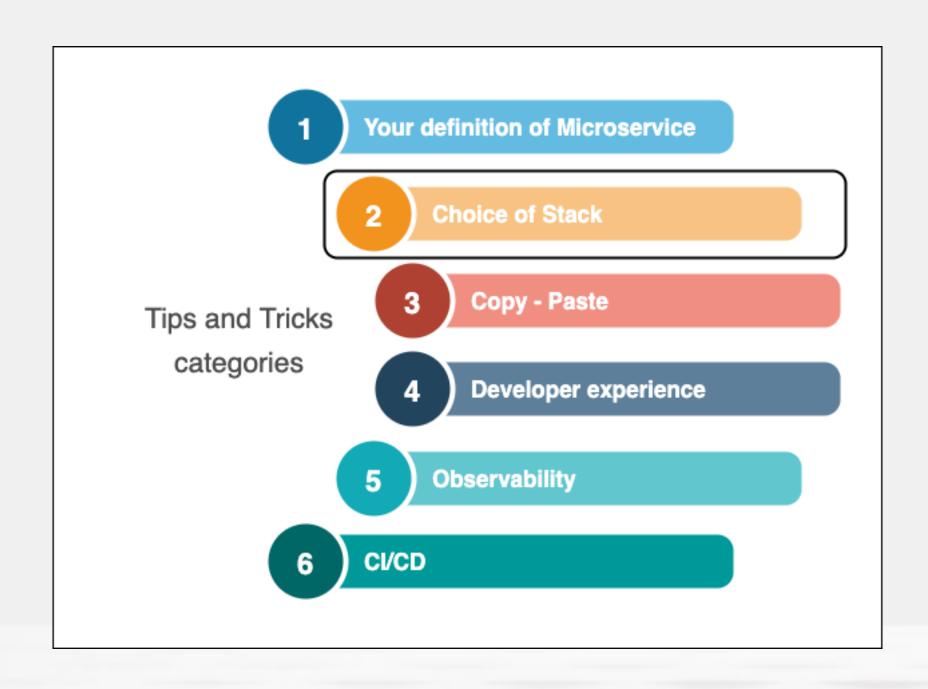

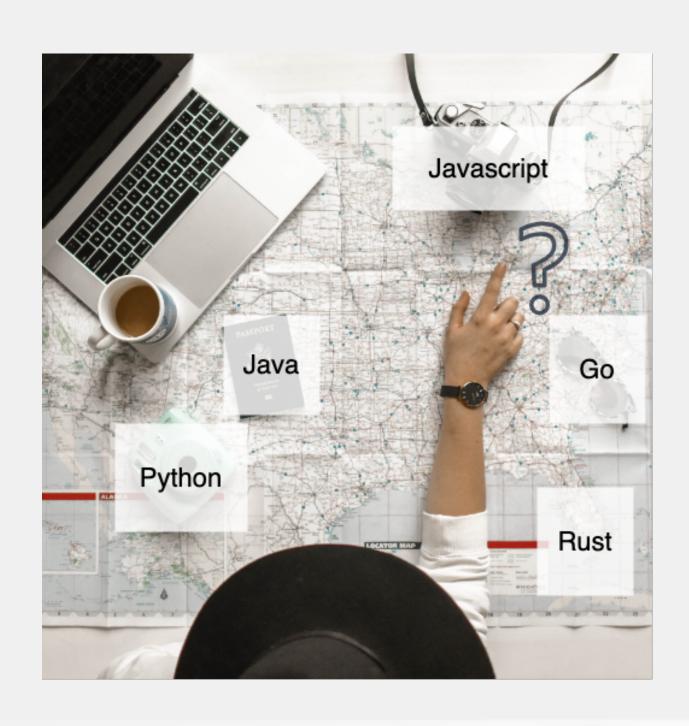

#### The polyglot promise

- Microservices enable use of multiple stacks
- However, requires:
  - Expertise on each stack
  - Future maintainability
    - → Use one stack unless absolutely necessary

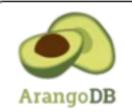

- Multi model DB
- Master data

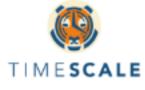

- Time Series DB
- Audit data

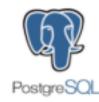

- Relational DB
- Promotions data

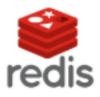

- Key Value Store
- Cache data

# Our app uses multiple databases

- Needed by the type of data to be stored
- Learned to use and maintain each one
- Glad rest of the stack is just Go and JavaScript

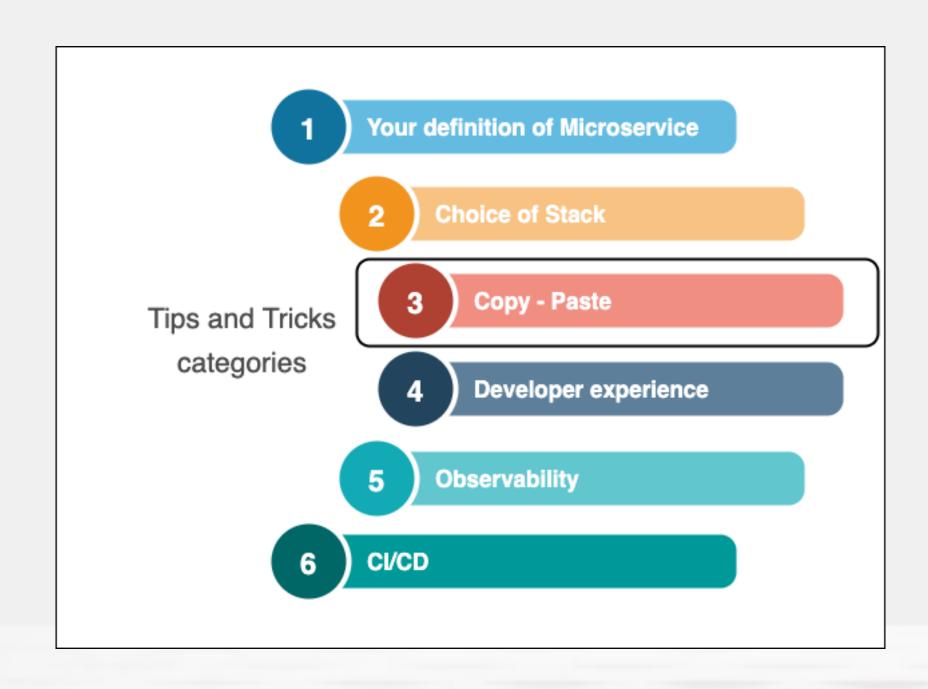

#### **Code independence**

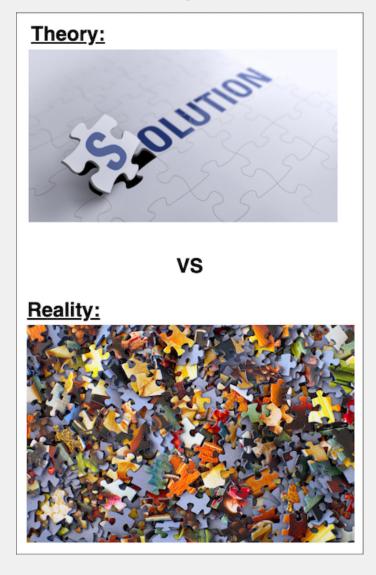

#### Copy - Paste Galore

- Theory: Microservices are independent
- Reality: A lot of the functionality is shared
  - A lot of copy-pasting
- Nightmare when making changes
  - → Decide how & when to share code

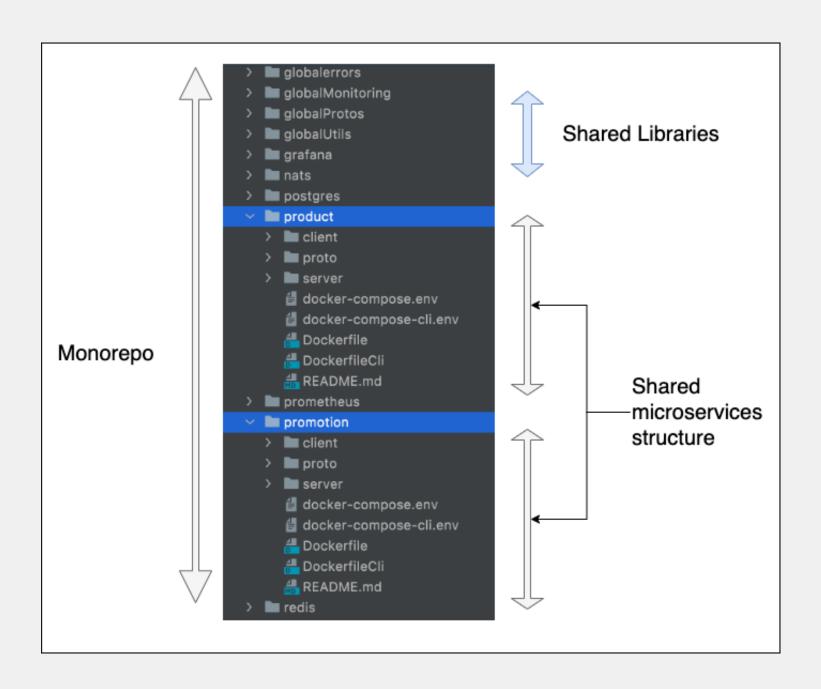

#### Sharing code in our application

- Monorepo
- Shared libraries
- Shared structure

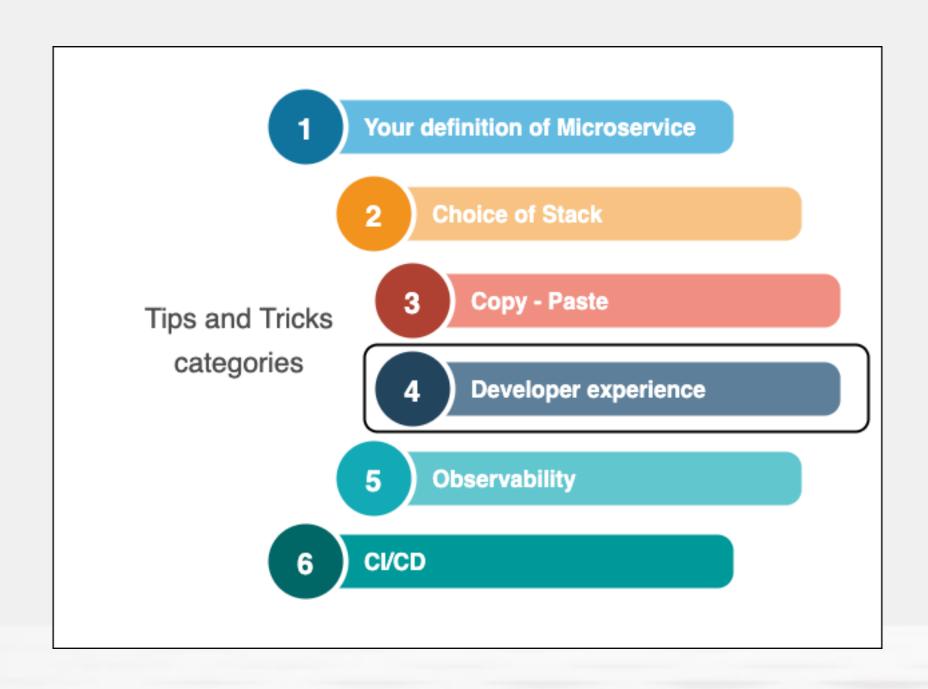

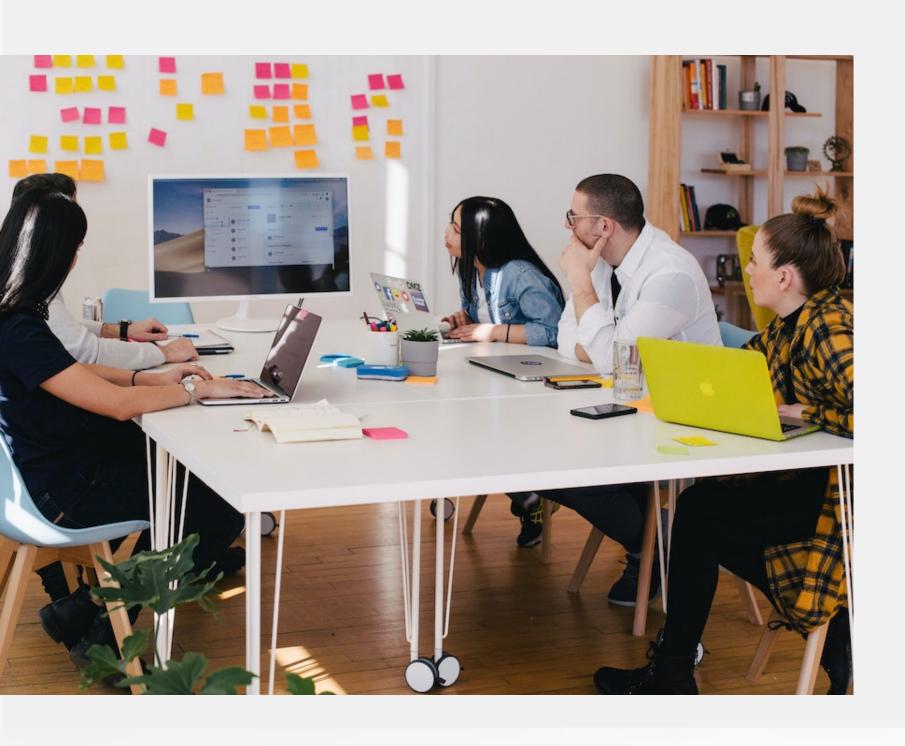

#### Enable your team

- Small services are easy to maintain
- Hundreds of them can destroy developer productivity
  - → Proactively ensure team has the right tools to be effective

### Using Docker Compose

- Docker Compose allowed:
  - Bring up microservice & its dependencies
  - Hot reloading
  - Fast installs
  - Easy migration to K8s

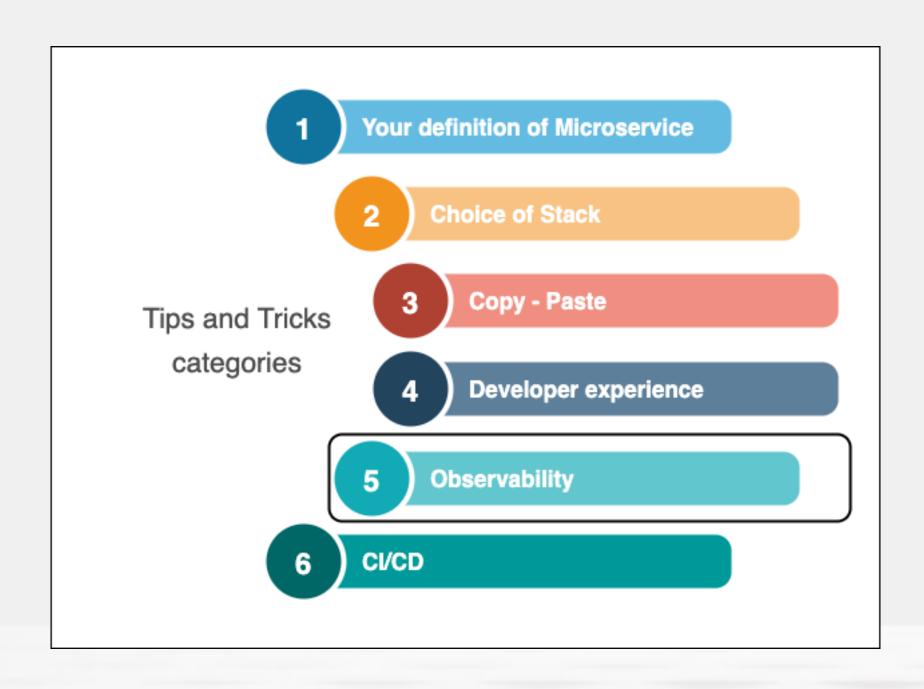

### Observability is king

- Tracking issues in distributed systems is hard
- Measuring performance is complex
- Especially if transactions touch multiple services
  - → Instrument observability in your services

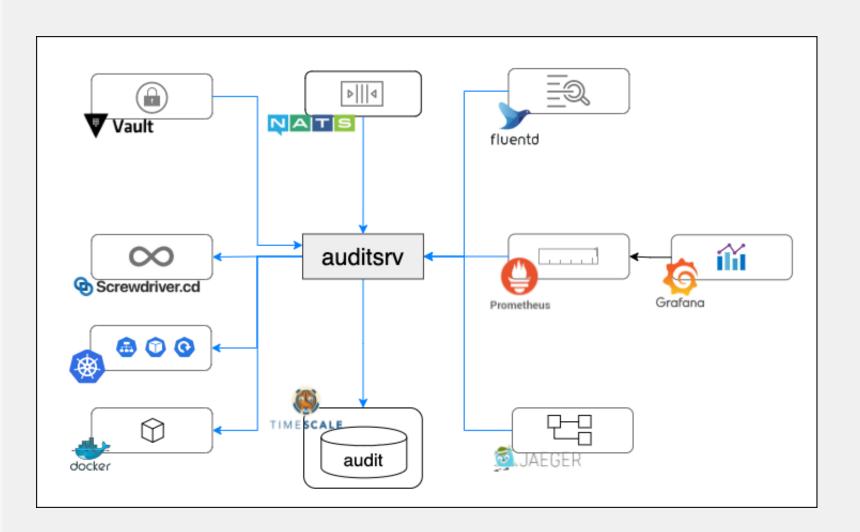

# Leveraging third party components

- Metrics: Prometheus
- Dashboards: Grafana
- Distributed tracing: Jaeger
- Log Processor: Fluentbit

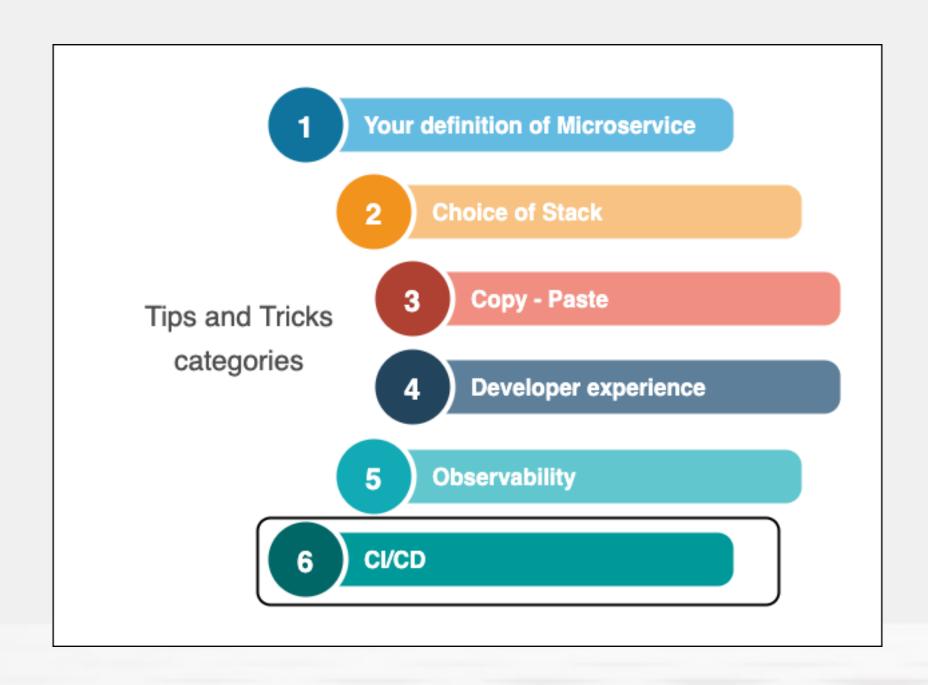

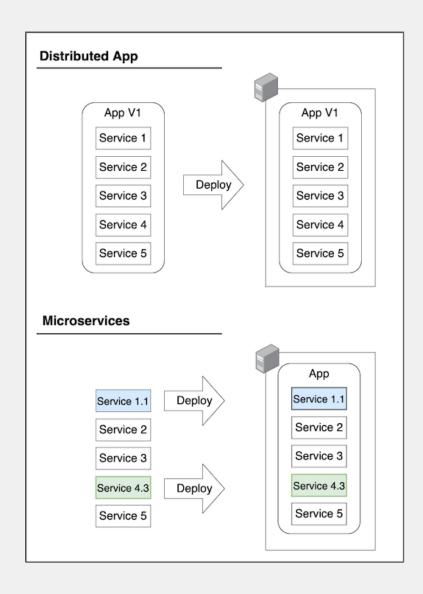

#### Automating deployments

- Manual deployments are not an option
- Distributed apps vs true microservices
- Even automation can get out of hand
  - → Automate, but keep it simple

#### Just KISS

- Deployments take just a couple of commands
- Choose the right tools

# Questions?

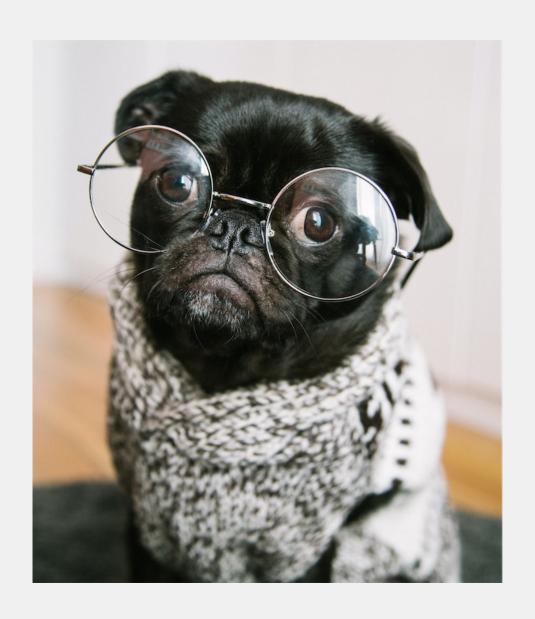

Thanks to the CWIT Conference & all the sponsors

# Appendix

#### **Photos**

- Photo by Charles Deluvio on Unsplash
- Photo by Brian Kostiuk on Unsplash
- Photo by Teemu Paananen on Unsplash
- Image by Gino Crescoli from Pixabay
- Photo by Hans-Peter Gauster on Unsplash

#### **Photos**

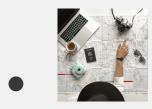

Photo by Element5 Digital on Unsplash

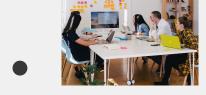

Photo by Leon on Unsplash